## How to check the wire connection?

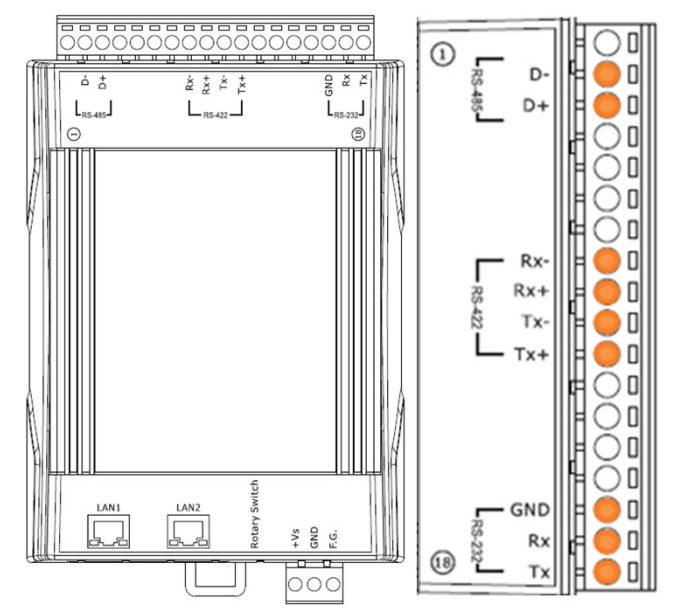

It is recommended to use only one serial port (RS232, RS485 or RS422) of the converter at the same time.

The pull high/low resistor of COM port is shown in below.

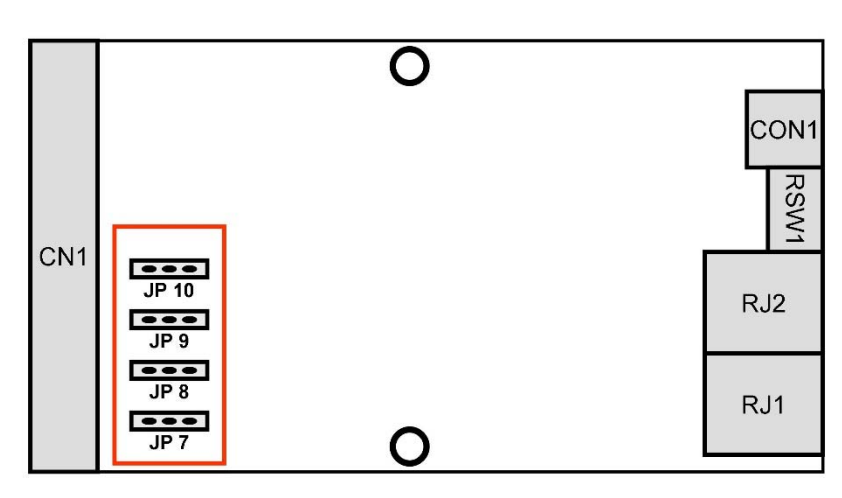

RS‐232

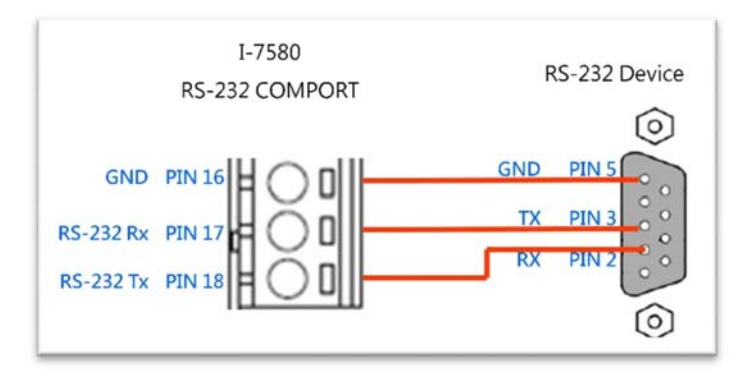

RS‐422

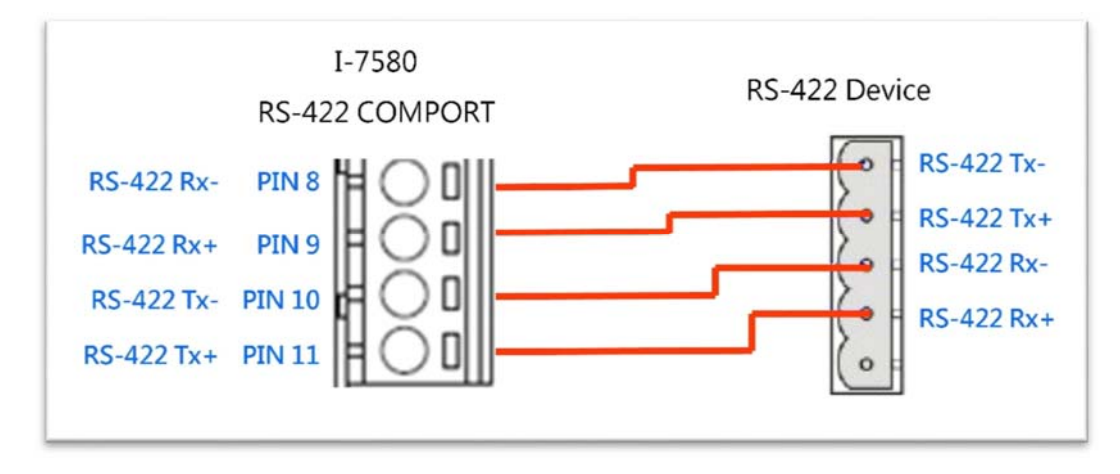

## **Configuration of pull high/low resistor for the RS-422 port**

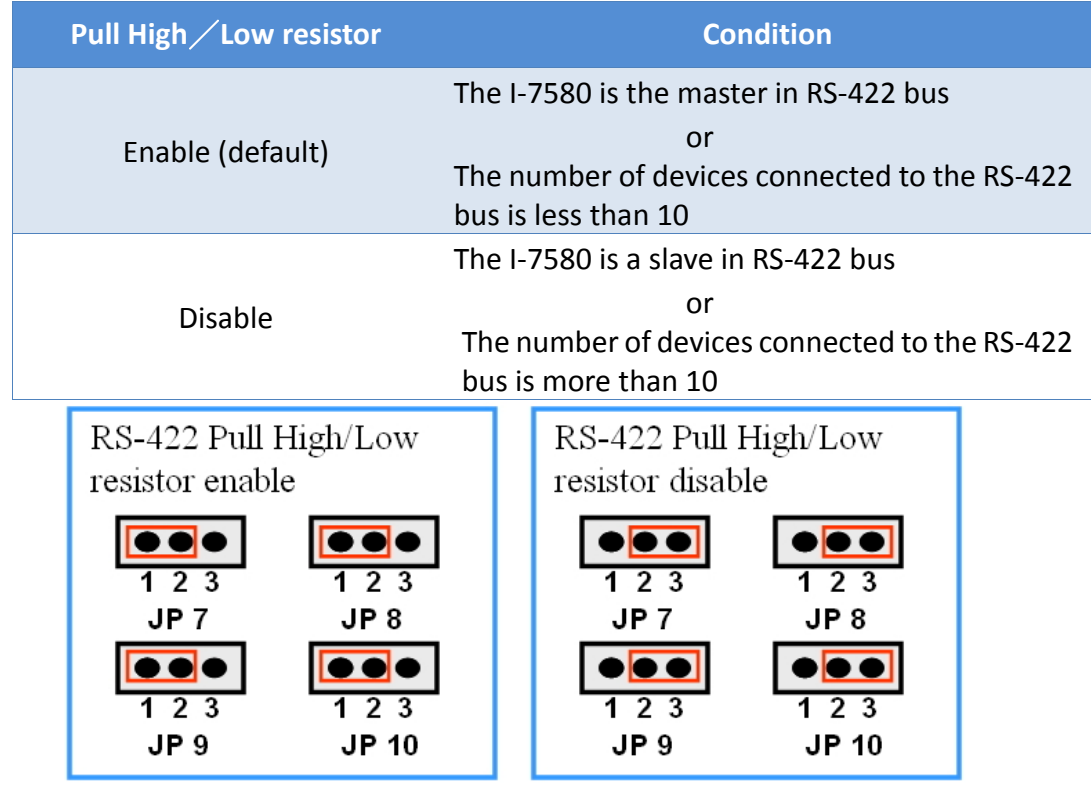

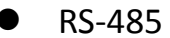

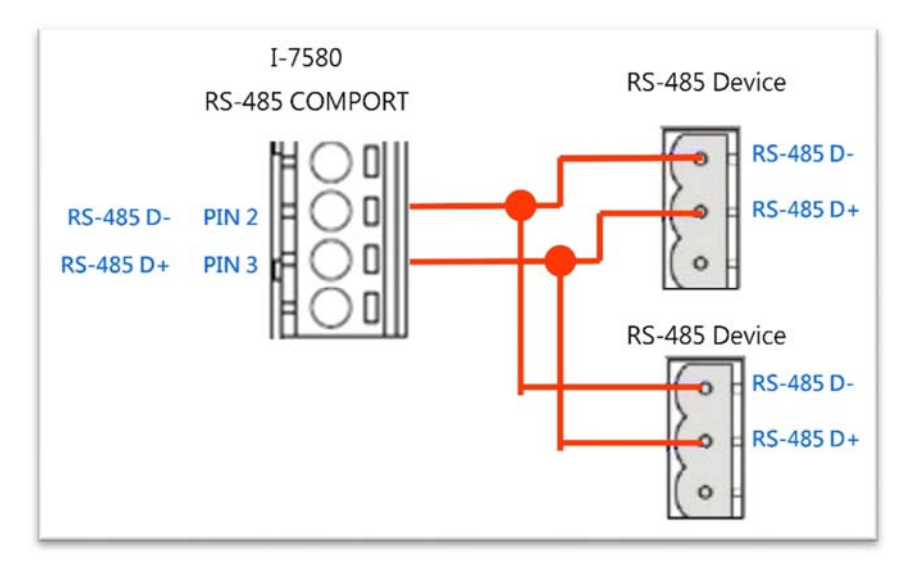

## **Configuration of pull high/low resistor for the RS-485 port**

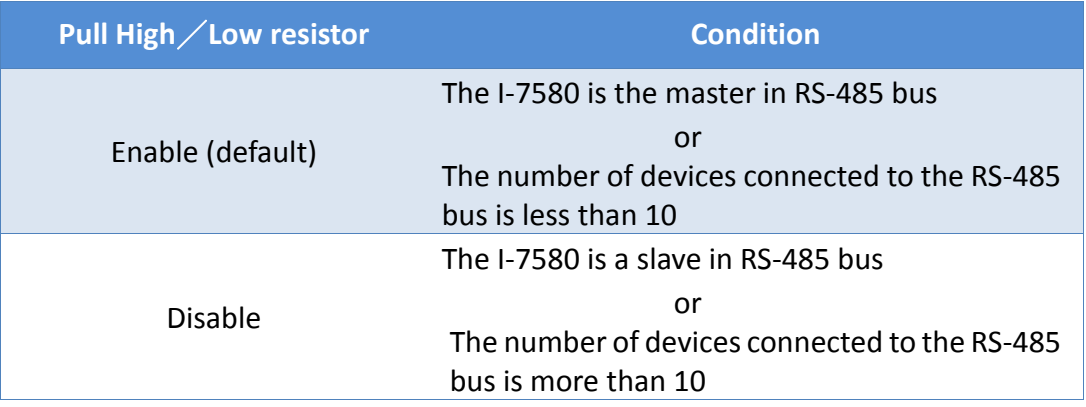

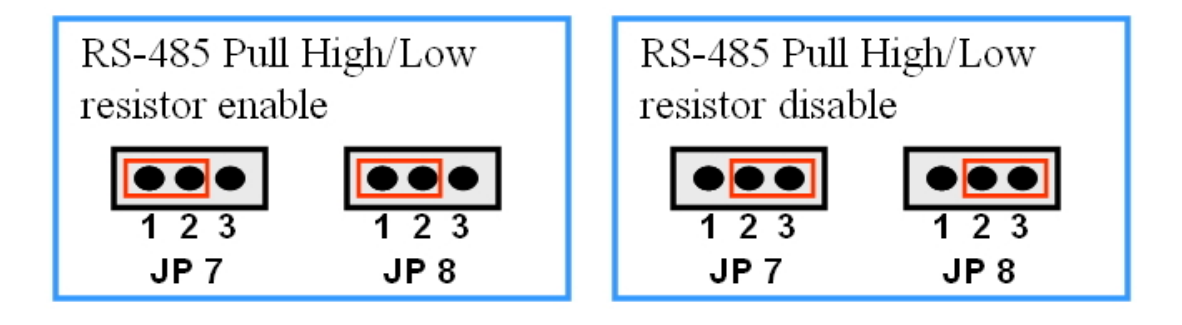